# Komputerowe wspomaganie projektowania - opis przedmio

#### Informacje ogólne

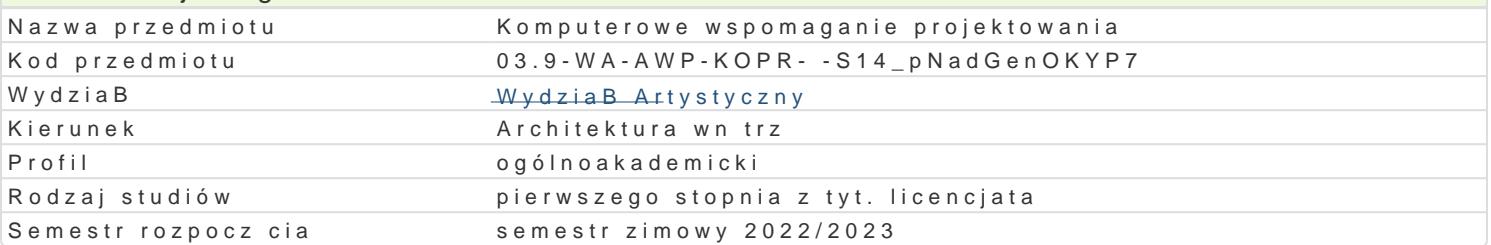

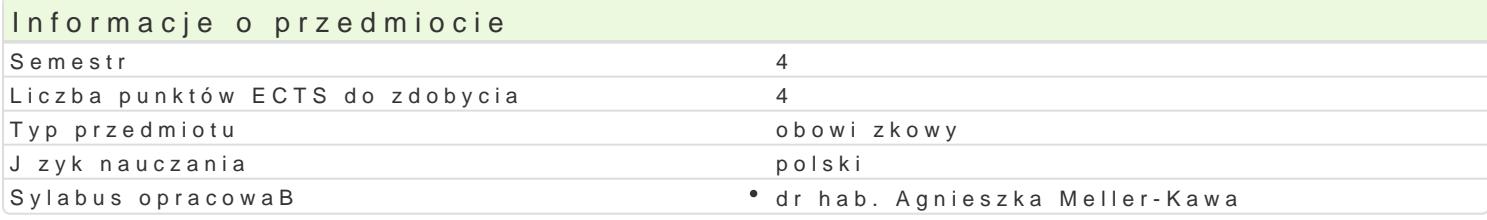

#### Formy zaj

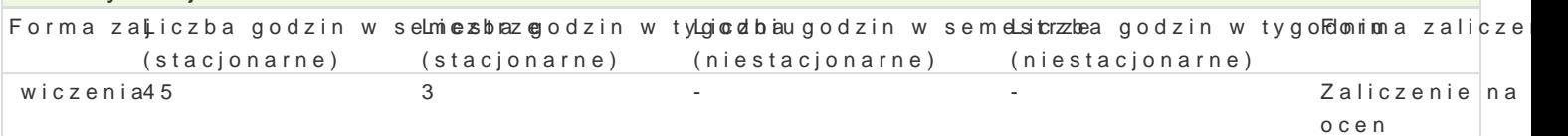

## Cel przedmiotu

Celem przedmiotu jest zaznajomienie studentów z zaawansowanymi technikami tworzenia modeli w pr animacji i renderowaniem sceny na potrzeby projektowania i potrzeby przekazu projektowego. Zaj cia przygotowanie studentów do samodzielnej pracy w ww. aplikacji i indywidualnego rozwijania swoich u

Drugim, równowa|nym celem jest rozwijanie wra|liwo[ci twórczej i umiej tno[ci projektowych studentó innych pracowniach w zakresie modelowanie i wizualizacji w programie 3ds Max.

### Wymagania wstpne

Wymagana jest znajomo[ obsBugi systemu operacyjnego Windows oraz znajomo[ podstaw obsBugi pr kre[lenia AutoCAD.

### Zakres tematyczny

Zakres tematyczny obejmuje nast puj ce zagadnienia, które nast pnie s wiczone na kolejnych przyk

- \* tworzenie sceny (postaci, otoczenia, kompozycji z klocków) na podstawie podstawowych obiektó
- podstawy teksturowania, o[wietlenia, ustawiania kamer i renderowania,
- podstawy animacji animowanie metod kluczowania, rendering animacji,
- tworzenie bryBy budynku metod edycji siatki edycja siatki,
- \* tworzenie modelu stoiska targowego edycja polilinii, tworzenie wBasnego materiaBu w oparciu
- \* tworzenie modelu [wiecznika operacje tBoczenia ksztaBtu wzdBu| [cie|ki (Loft), rodzaje defori
- \* tworzenie modelu wn trza import rysunku CAD, operacje na siatkach, wstawianie drzwi i okien
- tworzenie animacji rozkBadanego stoBu,
- tworzenie terenu.

Dodatkowo:

\* wizualizacja wBasnych projektów – mebli, obiektów maBej architektury, przestrzeni wystawienni

### Metody ksztaBcenia

Metoda nauczania sprowadza si do wykonania szeregu praktycznych wiczeD osobi[cie wykonywanycl KsztaBcenie mo|e si te| odbywa w trybie online, za pomoc spotkaD online, dysku, na którym wspóB

Podstaw zaj stanowi scenariusze wiczeD przygotowane przez osob prowadzc zajcia. Zawieraj pokazuj kontekst wiczenia oraz zawieraj podpowiedzi dotyczce korzystania z narz dzi komputerow studenta, przy pomocy osoby prowadz cej. Zadania projektowane s w taki sposób, |e ka|de kolejne wcze[niej wymagaj wic regularnej, systematycznej pracy. Informacje niezb dne do wykonania zada

- z krótkiego wykBadu, w którym prezentowane s narzdzia z zakresu przerabianego tematu,
- z pokazu rozpoczynajcego ka|de wiczenie,
- \* ze scenariusza wiczenia dostarczonego studentom przed ka|dymi zaj ciami, ukazuj cego kolejno

zajęcia bądź nagranego filmu przedstawiającego ćwiczenie.

W trakcie realizowania ćwiczeń trwają konsultacje. Dotyczą one trudności, na jakie napotykają studenci w trakcie realizacji zadania oraz na temat prac indywidualnych studentów.

Obowiązkowe ćwiczenia są rozszerzone o indywidualny kontekst, który pozwala na pogłębianie wrażliwości twórczej studentów, rozwój umiejętności projektowych oraz rozwój umiejętności samodzielnego korzystania z technik komputerowych w projektowaniu, w tym: umiejętność świadomego doboru właściwych narzędzi, wyszukania informacji na temat potrzebnych narzędzi i samodzielnego przyswojenia sposobu korzystania z nich.

# Efekty uczenia się i metody weryfikacji osiągania efektów uczenia się

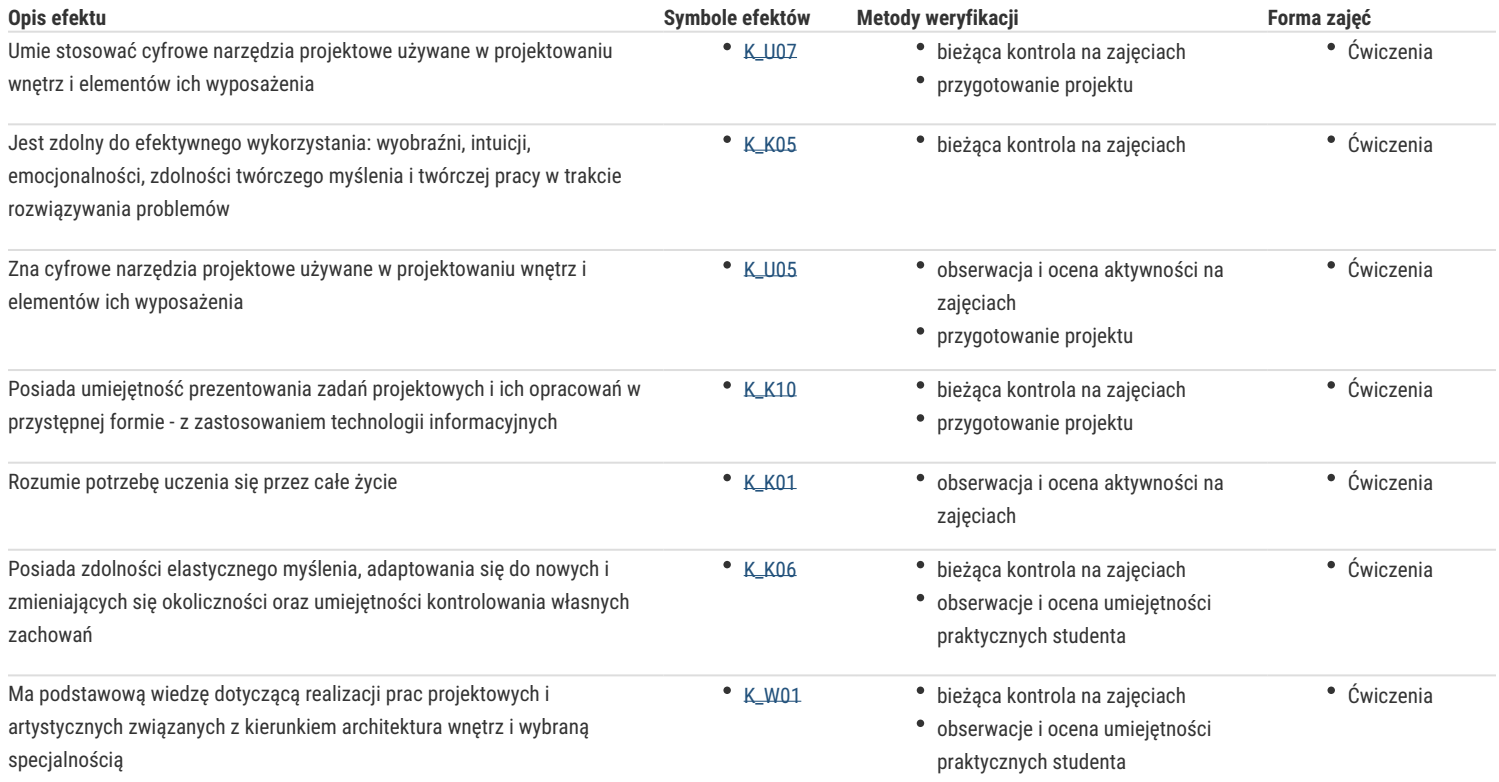

## Warunki zaliczenia

Podstawą do uzyskania oceny jest systematyczna praca oraz czynione postępy w umiejętności wykorzystywania technik komputerowych w projektowaniu. Ocena wystawiana jest na podstawie przeglądu prac, ewentualnych cząstkowych sprawdzianów, a także wykonania samodzielnej pracy kończącej cykl nauczania Komputerowego Wspomagania Projektowania.

### Literatura podstawowa

- scenariusze ćwiczeń udostępniane przez osobę prowadzącą zajęcia,
- filmy prezentujące treść ćwiczeń,
- materiały niezbędne do realizacji ćwiczeń udostępnione studentom na współdzielonym dysku Google,
- aktualne podręczniki do wyżej wymienionych programów,
- materiały pomocy (HELP) dostępne w aplikacjach,
- dostępne w prasie oraz sieci Internet tutoriale, w tym wideotutoriale.

## Literatura uzupełniająca

Uwagi

-

-

Zmodyfikowane przez dr hab. Agnieszka Meller-Kawa (ostatnia modyfikacja: 20-04-2022 15:45)

Wygenerowano automatycznie z systemu SylabUZ